# Indexing

CS348 Spring 2023 Instructor: Sujaya Maiyy Sections: **002 & 004 only**

#### Announcements

#### • Milestone 1

• Due today!

#### • Midterm Exam

- Monday, June 26<sup>th</sup>
- **Covers Lectures 1-10** [except lecture 6]
- One 2-sided cheat sheet allowed

# **Outline**

- Types of indexes
- Index structure
- How to use index

#### What are indexes for?

- Given a value, locate the record(s) with this value SELECT \* FROM *R* WHERE *A* = *value*; SELECT \* FROM *R*, *S* WHERE *R*.*A* = *S*.*B*;
- Find data by other search criteria, e.g.
	- Range search SELECT \* FROM *R* WHERE *A* > *value*;

- We call A in the above example a *search key*
	- The attribute whose values will be indexed

# Indexes – conceptual understanding

- Commonly asked query: SELECT \* FROM User WHERE name='...'
- Index on search key *Name*

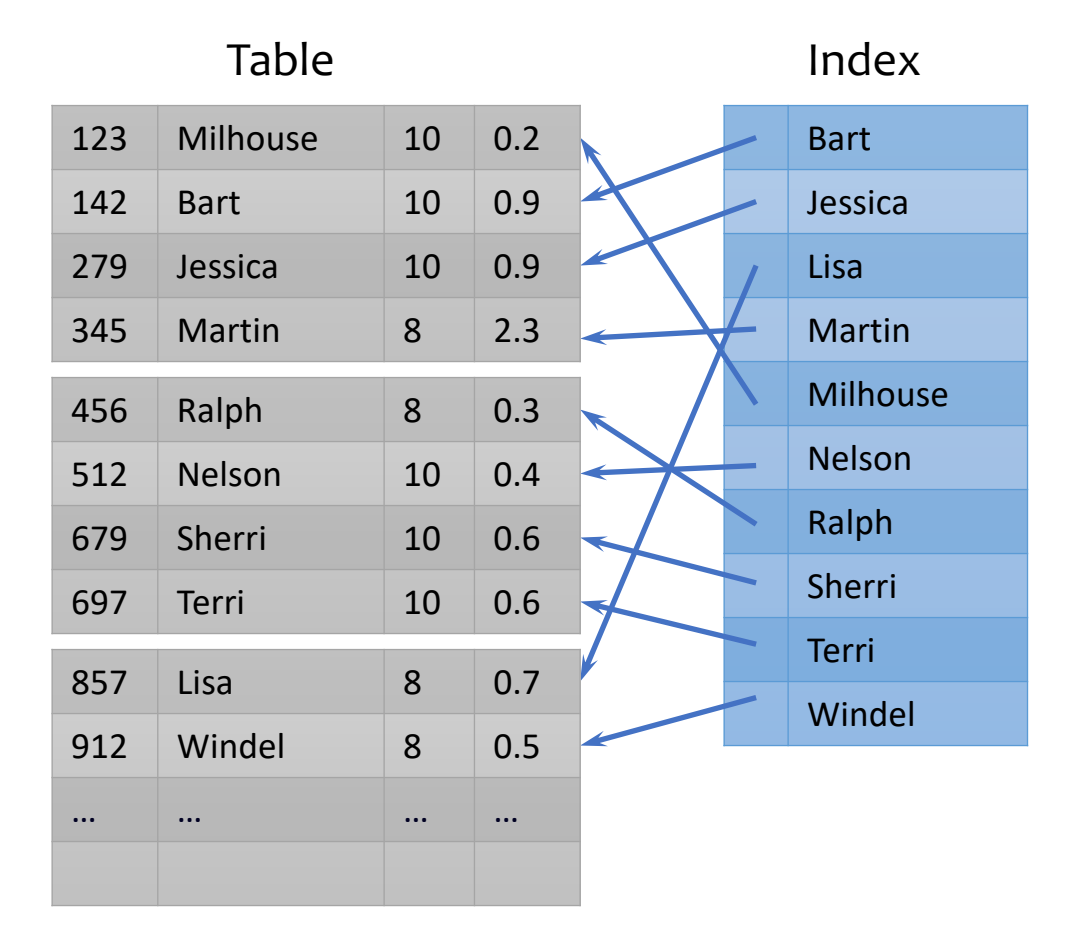

#### Dense v.s. sparse indexes

- Dense: one index entry for each search key value
	- One entry may "point" to multiple records (e.g., two users named Jessica)
- Sparse: one index entry for each block
	- Records must be clustered according to the search key on disk

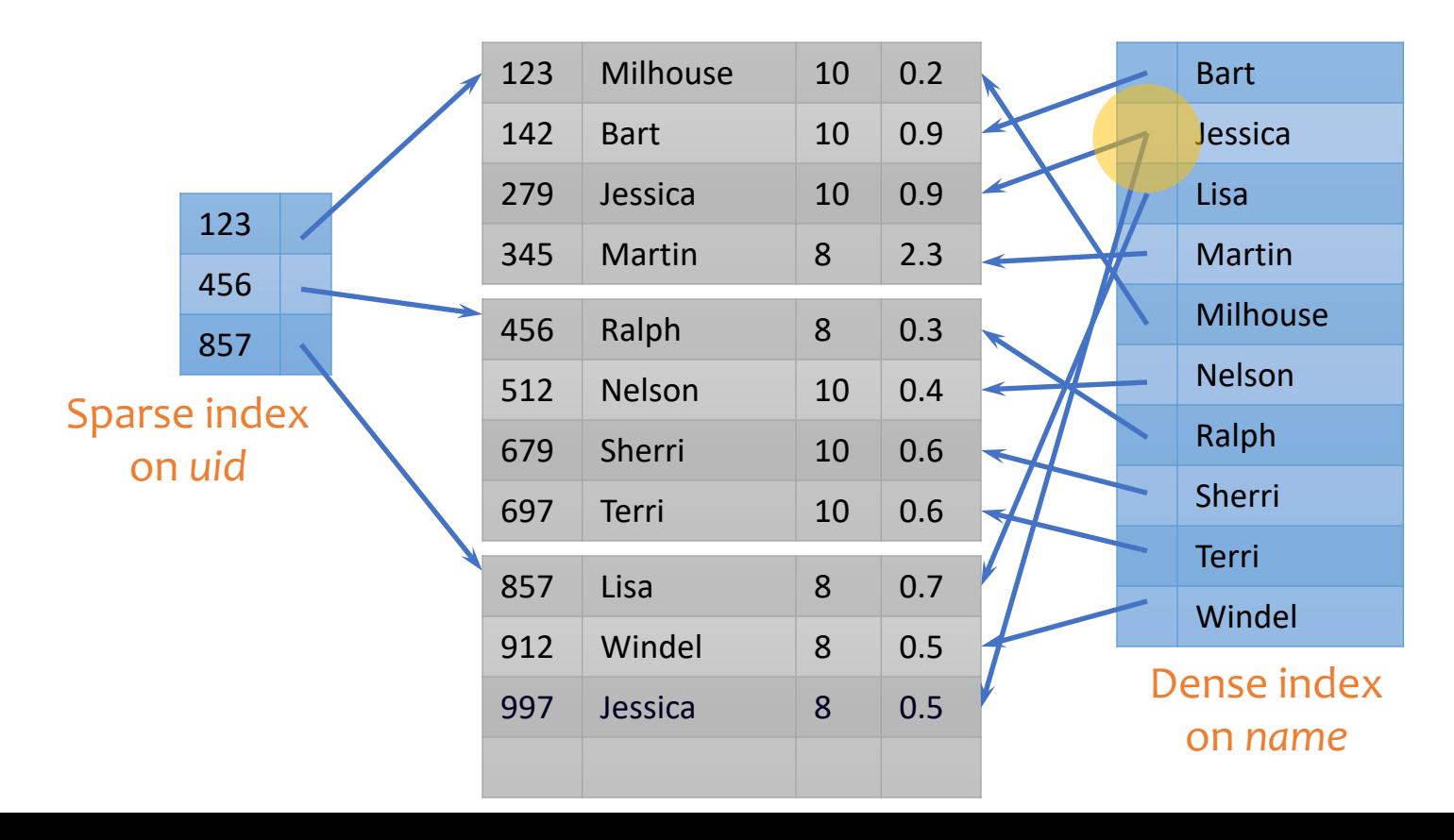

#### Dense v.s. sparse indexes

- Dense: one index entry for each search key value
	- One entry may "point" to multiple records (e.g., two users named Jessica)
- Sparse: one index entry for each block
	- Records must be clustered according to the search key

Can tell directly if a record exists

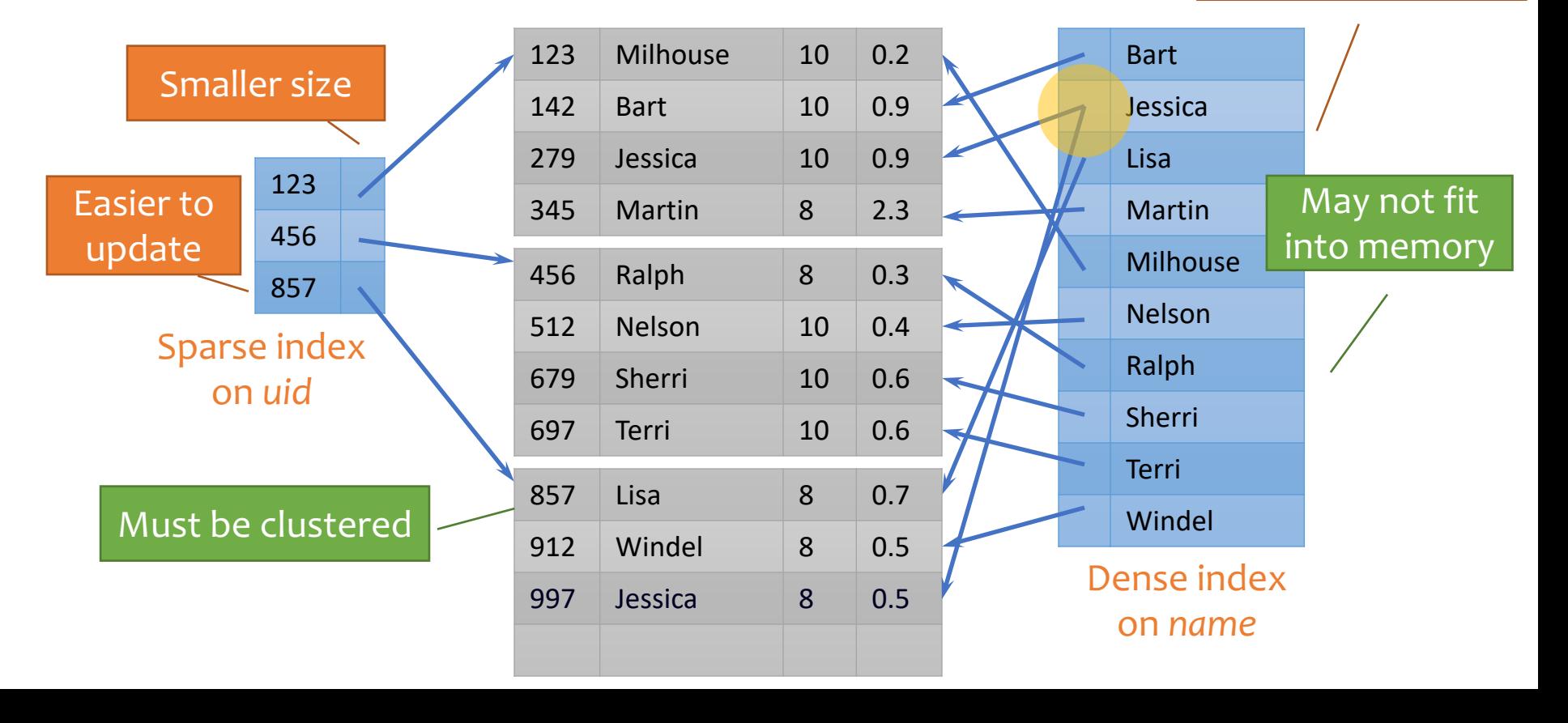

# Clustering v.s. non-clustering indexes

- An index on attribute A is a clustering index if tuples in the relation with similar values for A are stored together in the same block.
- Other indices are non-clustering (or secondary) indices.
- Note: A relation may have at most one clustering index, and any number of non-clustering indices.

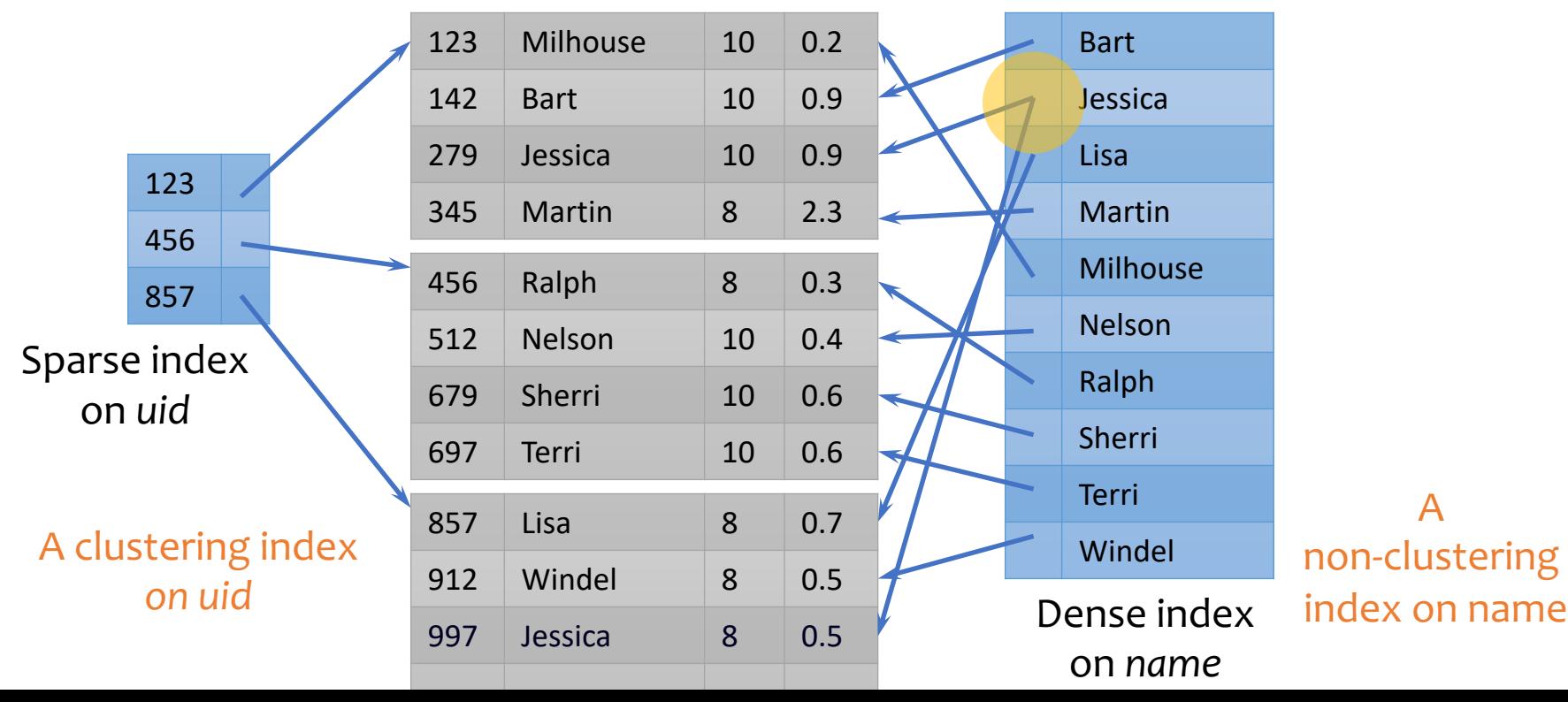

# Primary and secondary indexes

#### • Primary index

- Created for the primary key of a table
- Records are usually clustered by the primary key
- Clustering index  $\rightarrow$  sparse
- Secondary index
	- Non-clustering index, usually dense (to find each search key value, since records are not clustered by this search key)
- SQL
	- PRIMARY KEY declaration automatically creates a primary index, UNIQUE key automatically creates a secondary index
	- Additional secondary index can be created on non-key attribute(s): CREATE INDEX UserPopIndex ON User(pop);

# Outline

- Types of indexes
	- Sparse v.s. dense
	- Clustering v.s. non-clustering
	- Primary v.s. secondary
- Index structure
- How to use index

### ISAM

- What if an index is still too big?
	- Put a another (sparse) index on top of that!

FISAM (Index Sequential Access Method), more or less

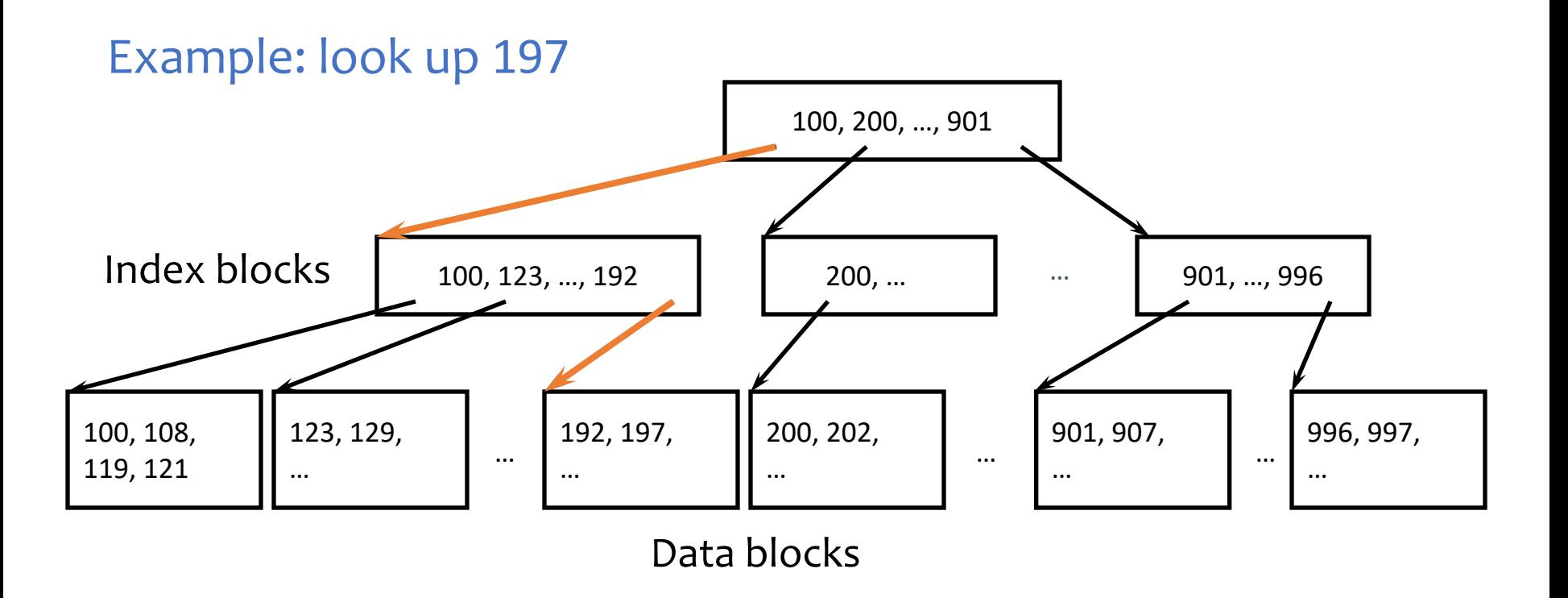

### Updates with ISAM

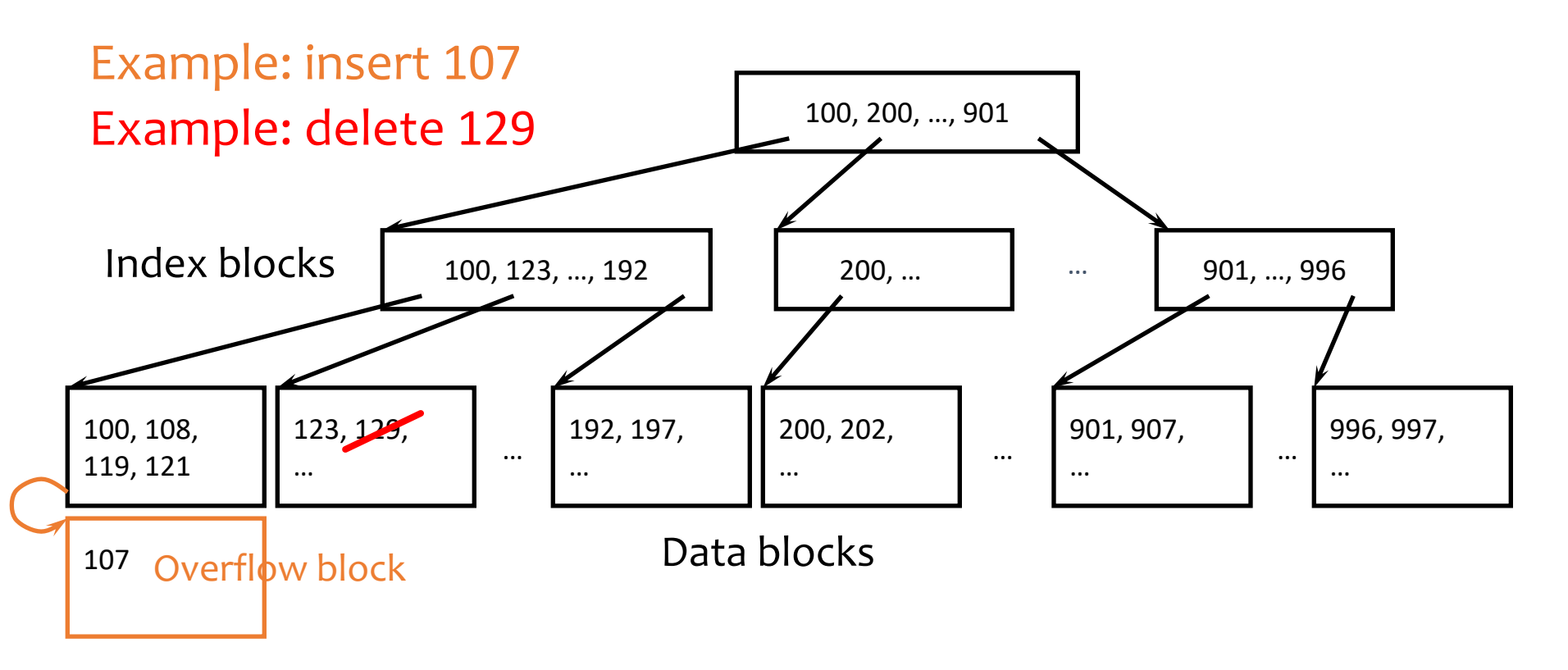

- Overflow chains and empty data blocks degrade performance
	- Worst case: most records go into one long chain, so lookups require scanning all data!

#### B+-tree

- A hierarchy of nodes with intervals
- Balanced: good performance guarantee
- Disk-based: one node per block; large fan-out

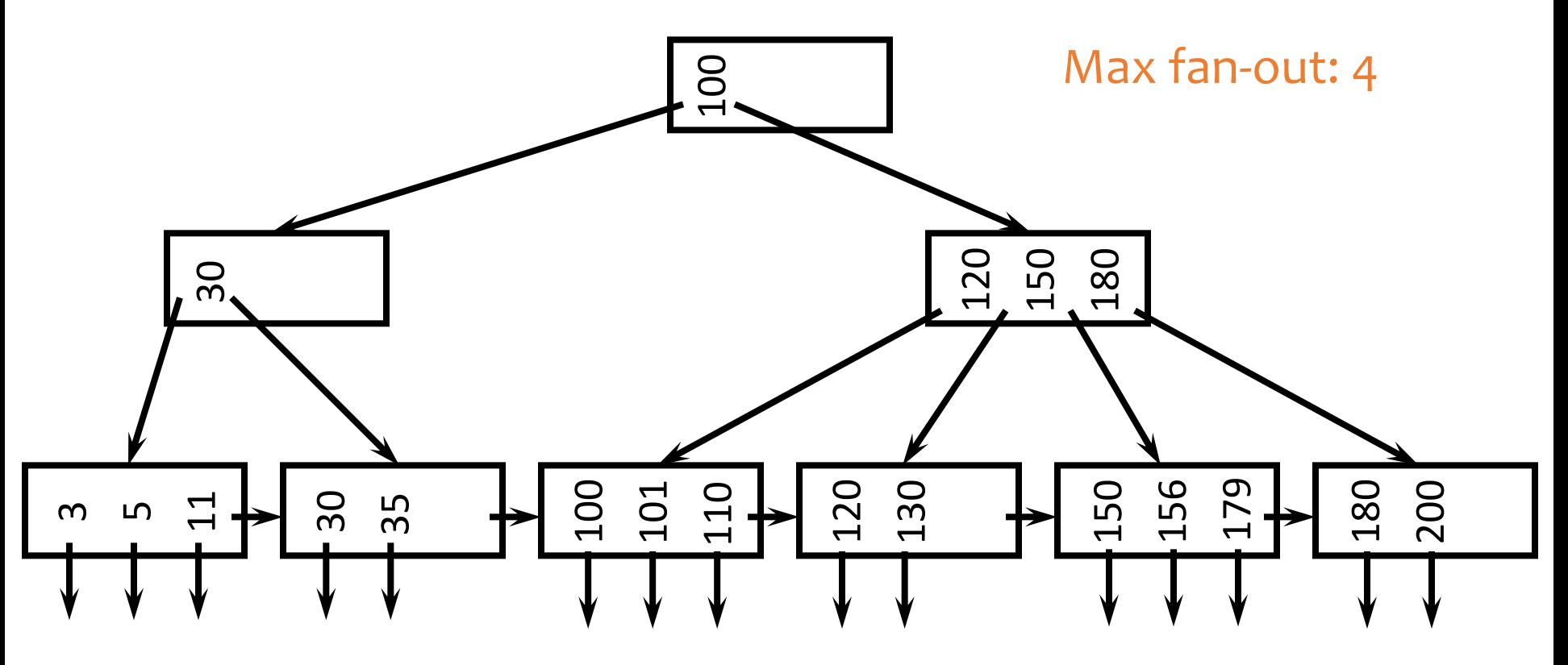

#### Sample B+-tree nodes

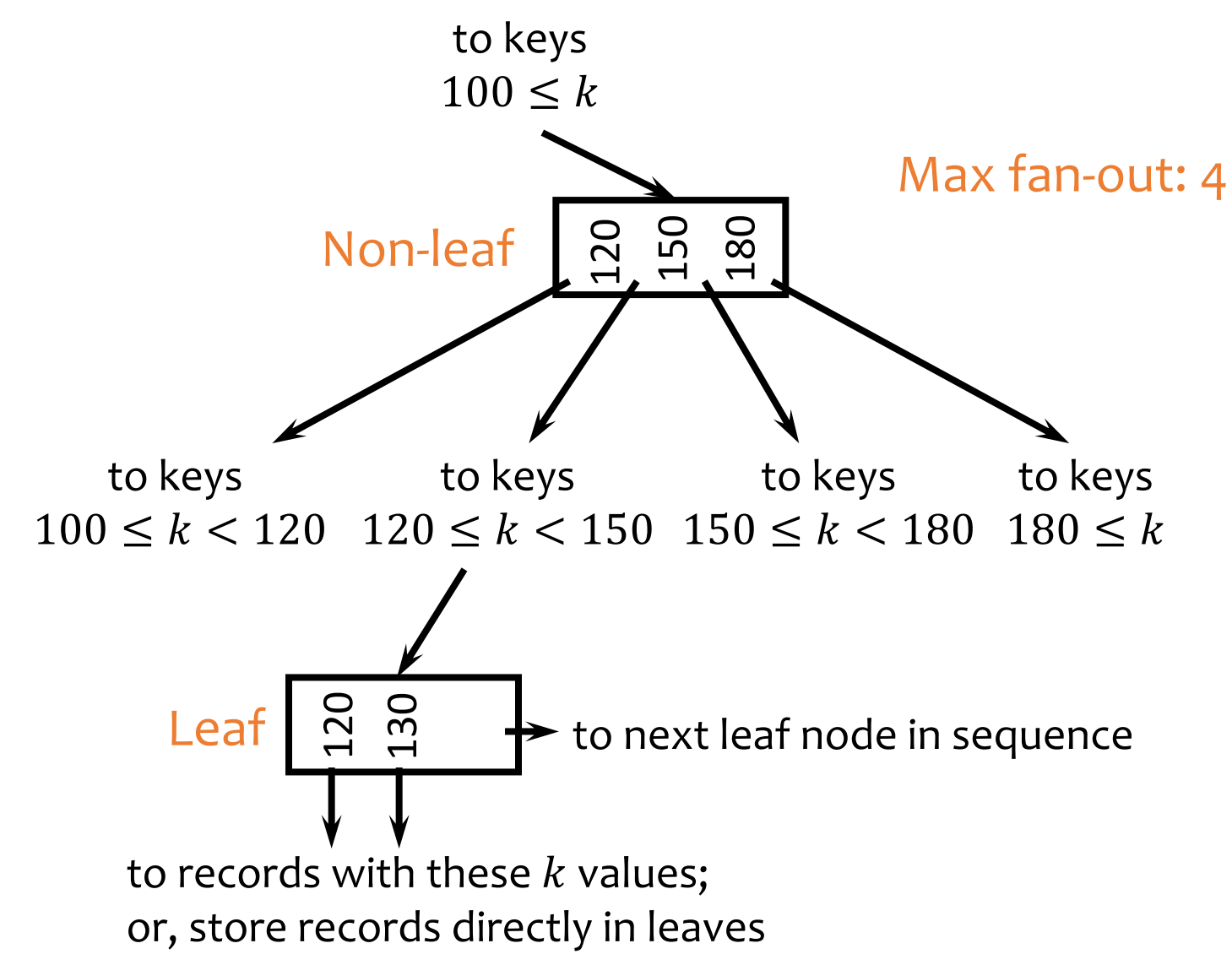

# B+-tree balancing properties

- Height constraint: all leaves at the same lowest level
- Fan-out constraint: all nodes at least half full (except root)

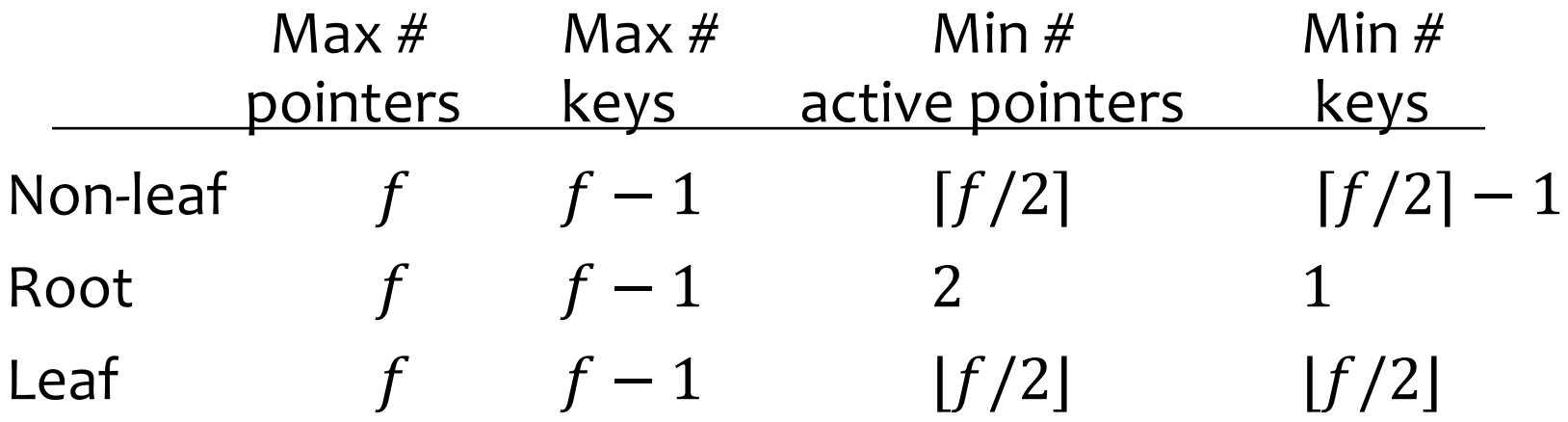

### Lookups

- SELECT  $*$  FROM *R* WHERE  $k = 179$ ;
- SELECT \* FROM *R* WHERE *k* = 32;

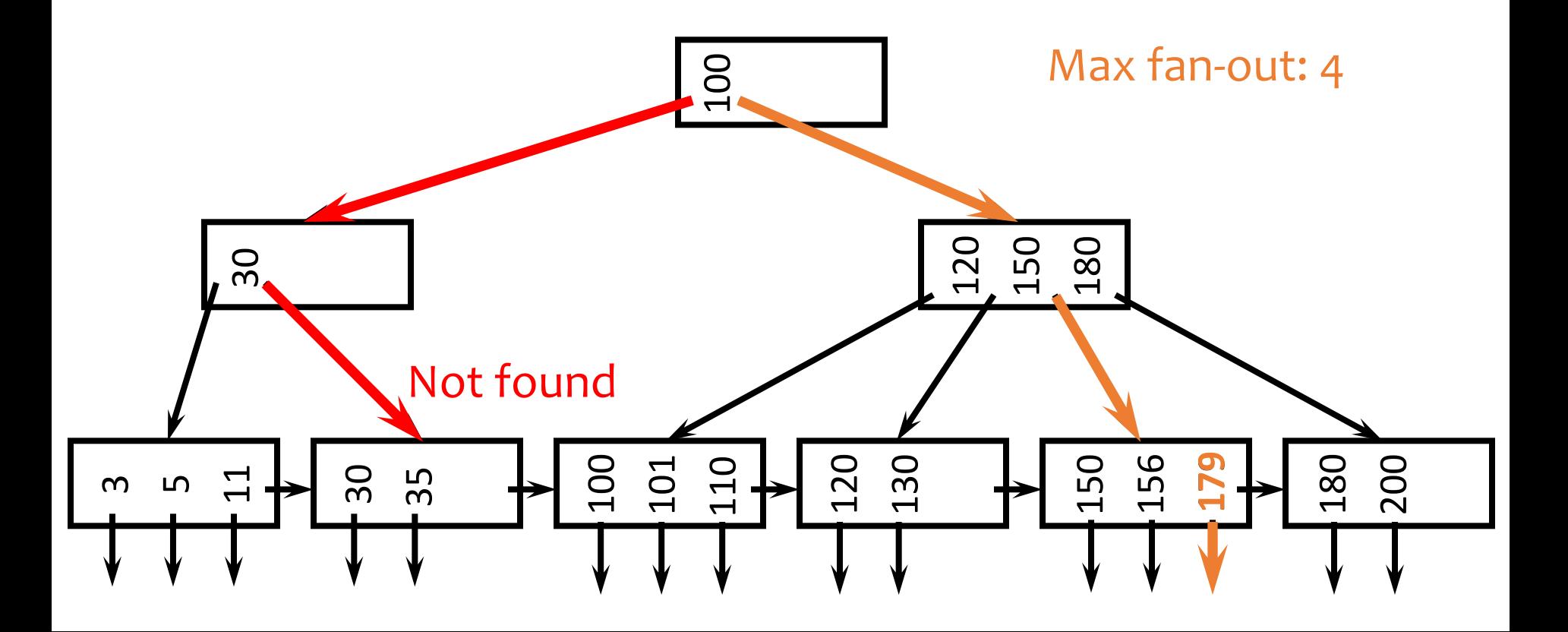

# Range query

• SELECT \* FROM *R* WHERE *k* > 32 AND *k* < 179;

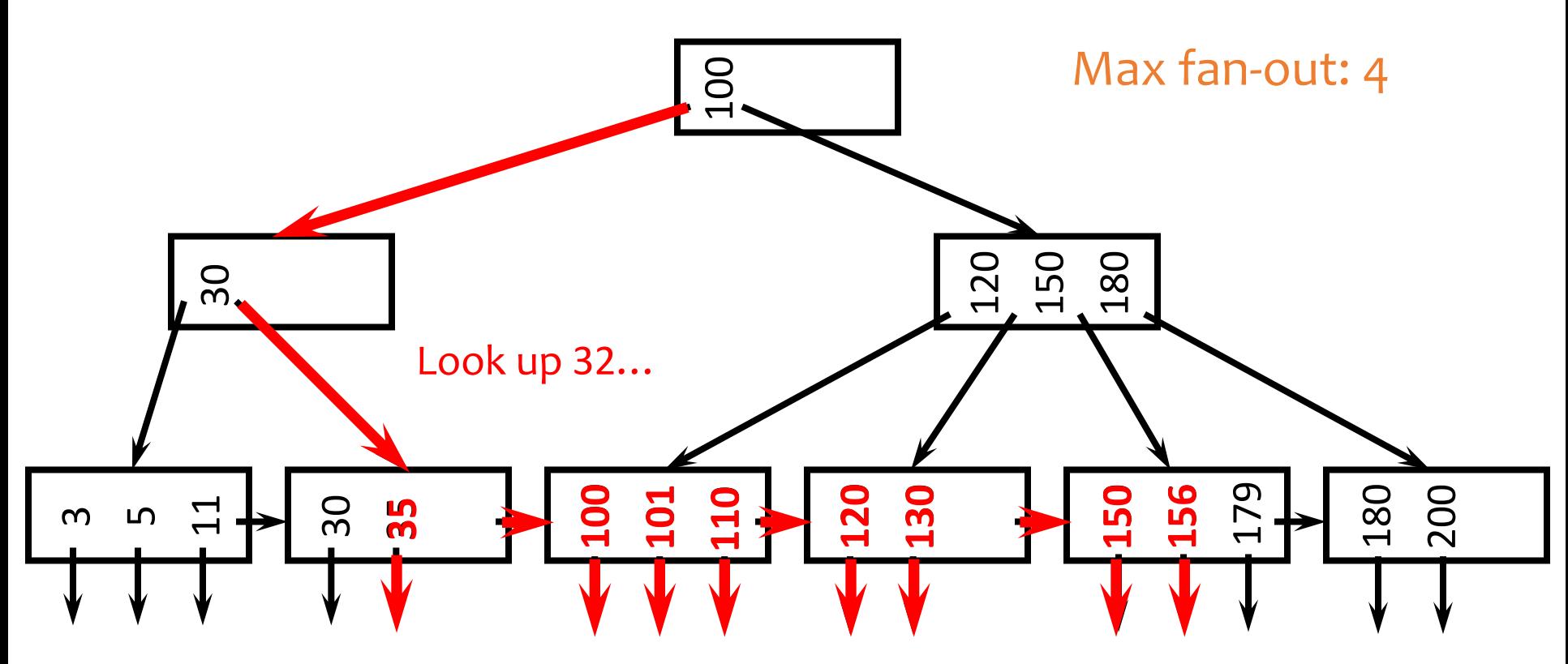

And follow next-leaf pointers until you hit upper bound **<sup>35</sup>**

#### Insertion

• Insert a record with search key value 32

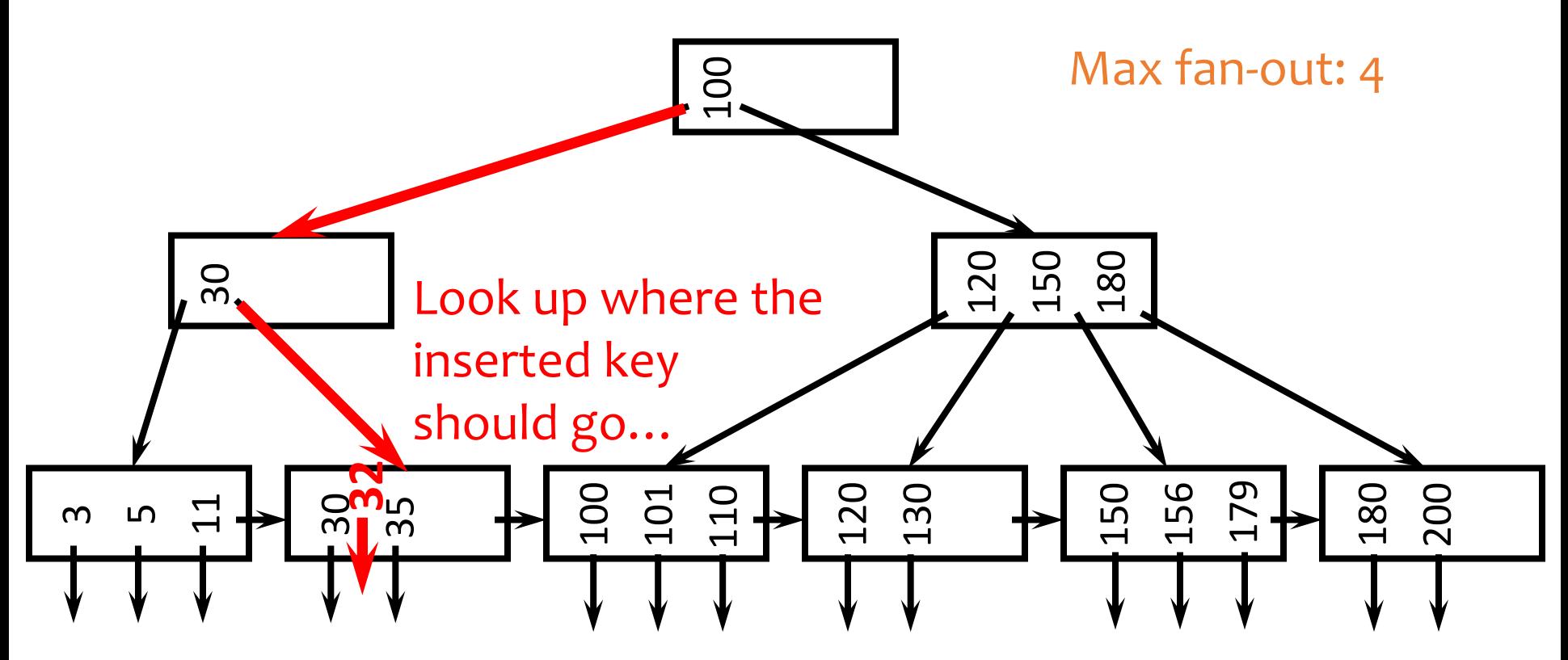

And insert it right there

### Another insertion example

• Insert a record with search key value 152

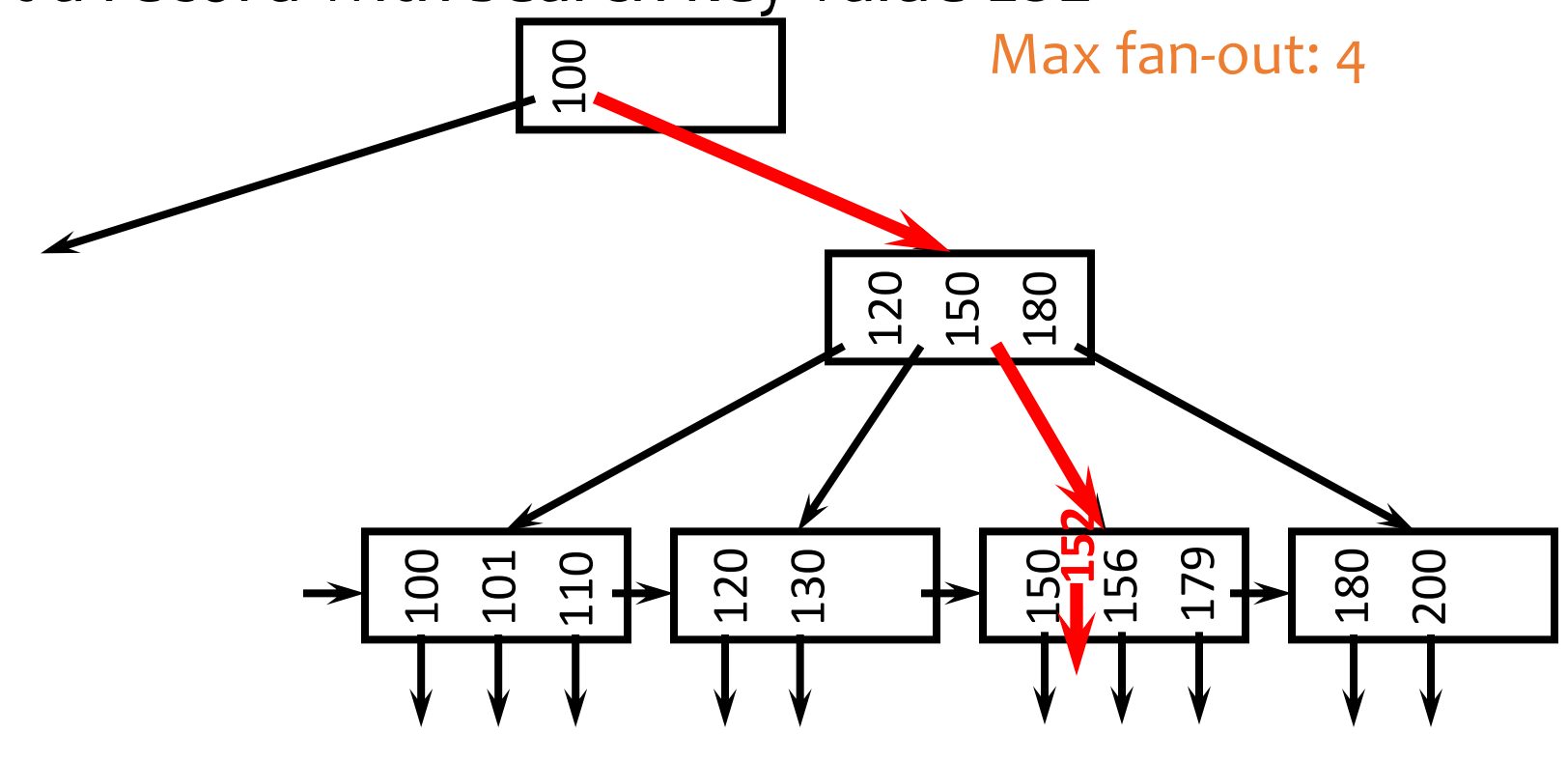

Oops, node is already full!

# Node splitting

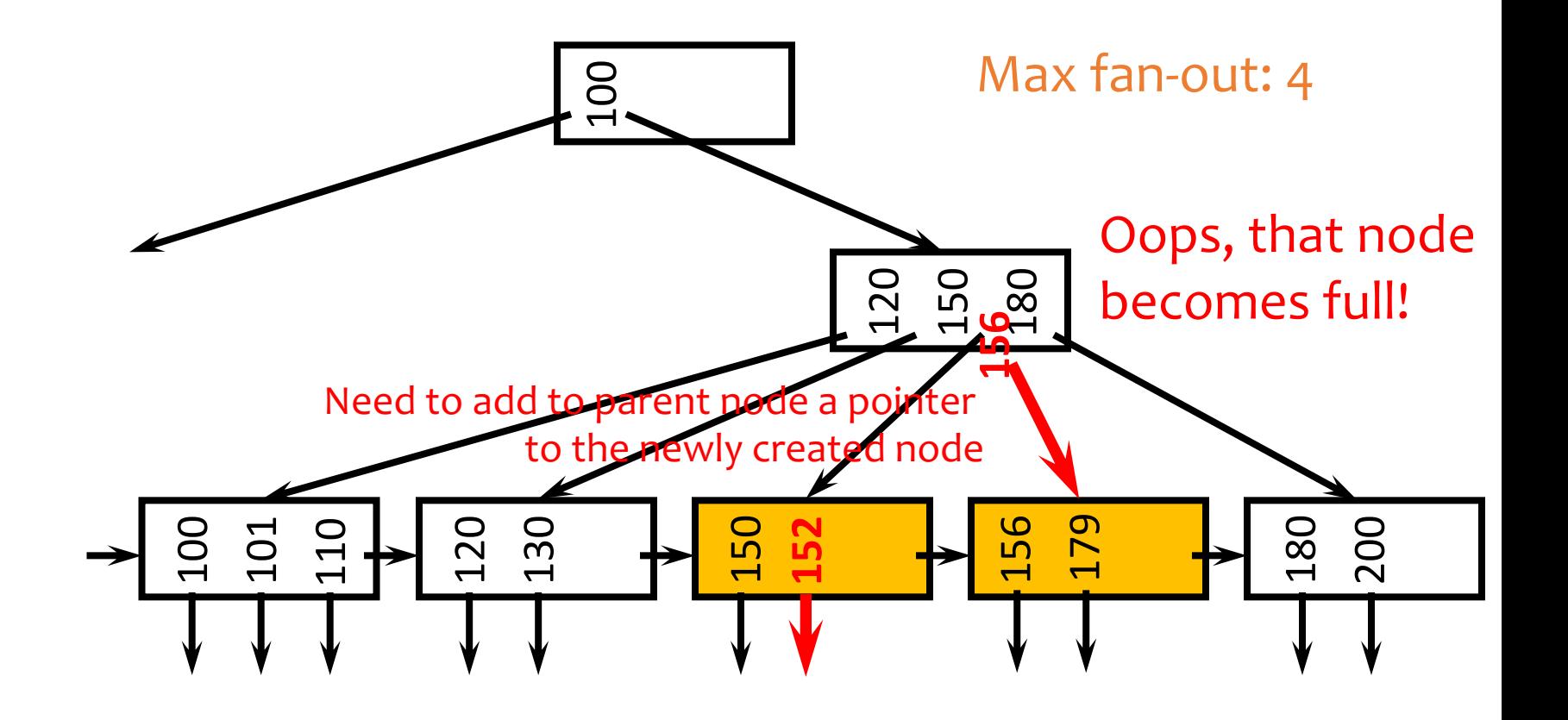

# More node splitting

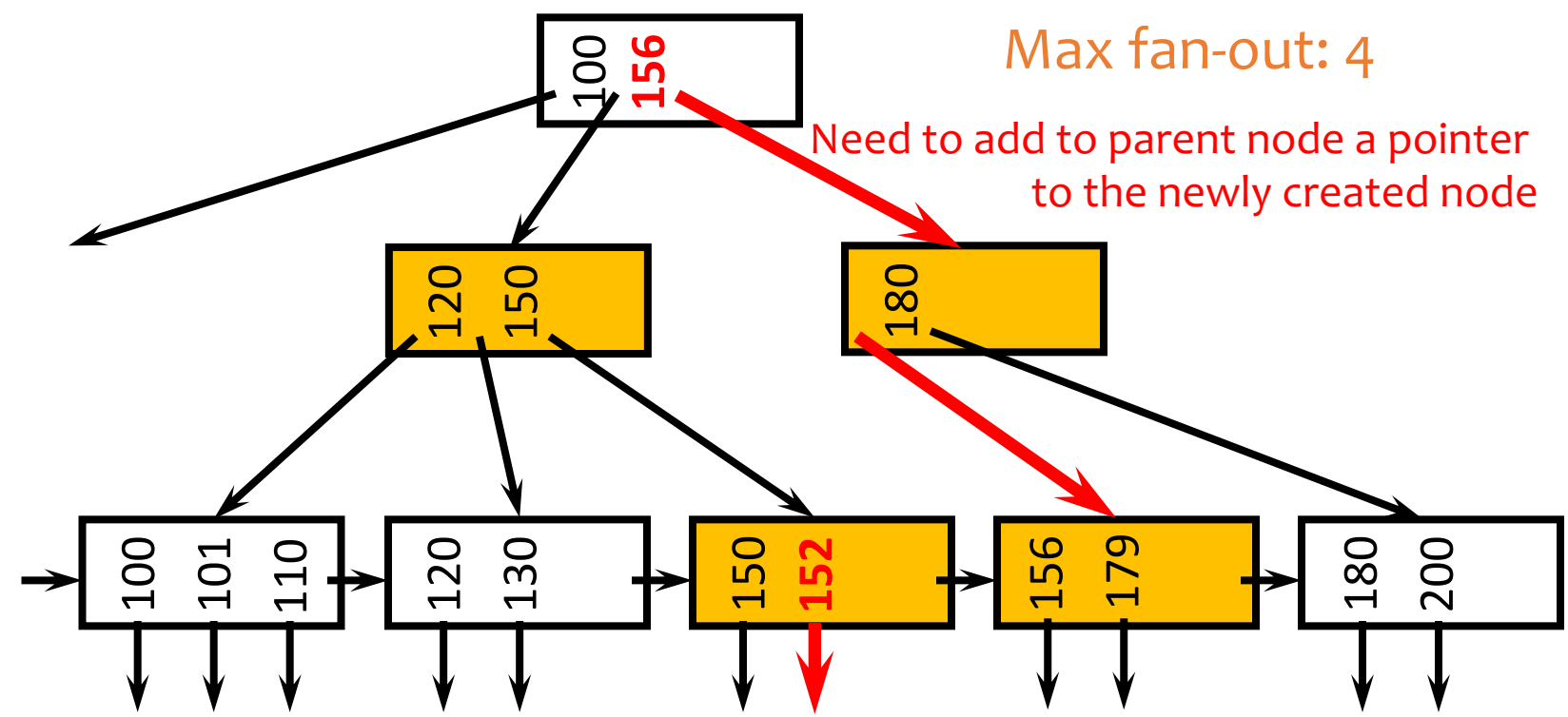

- In the worst case, node splitting can "propagate" all the way up to the root of the tree (not illustrated here)
	- Splitting the root introduces a new root of fan-out 2 and causes the tree to grow "up" by one level

# Deletion

• Delete a record with search key value 130

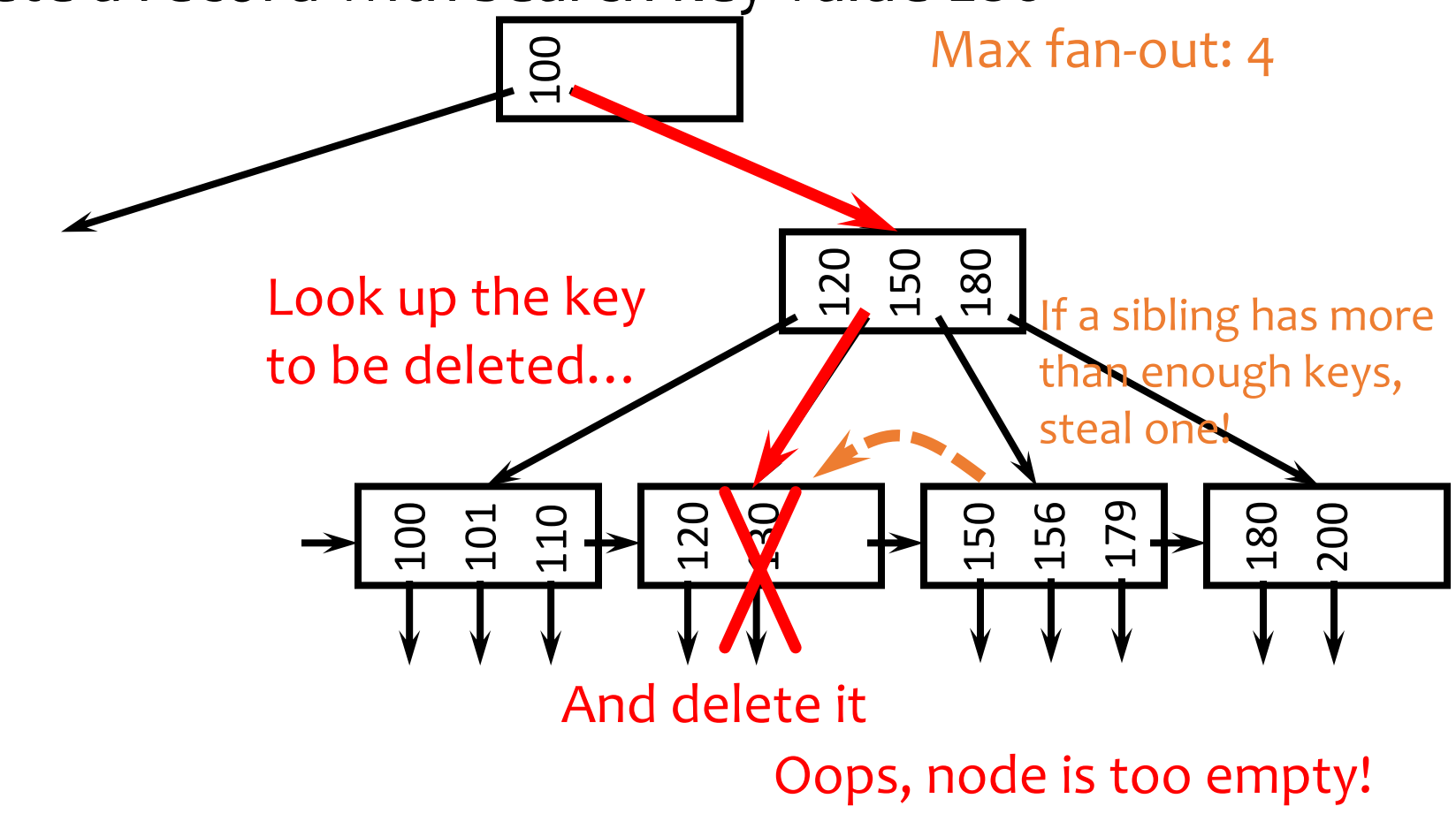

# Stealing from a sibling

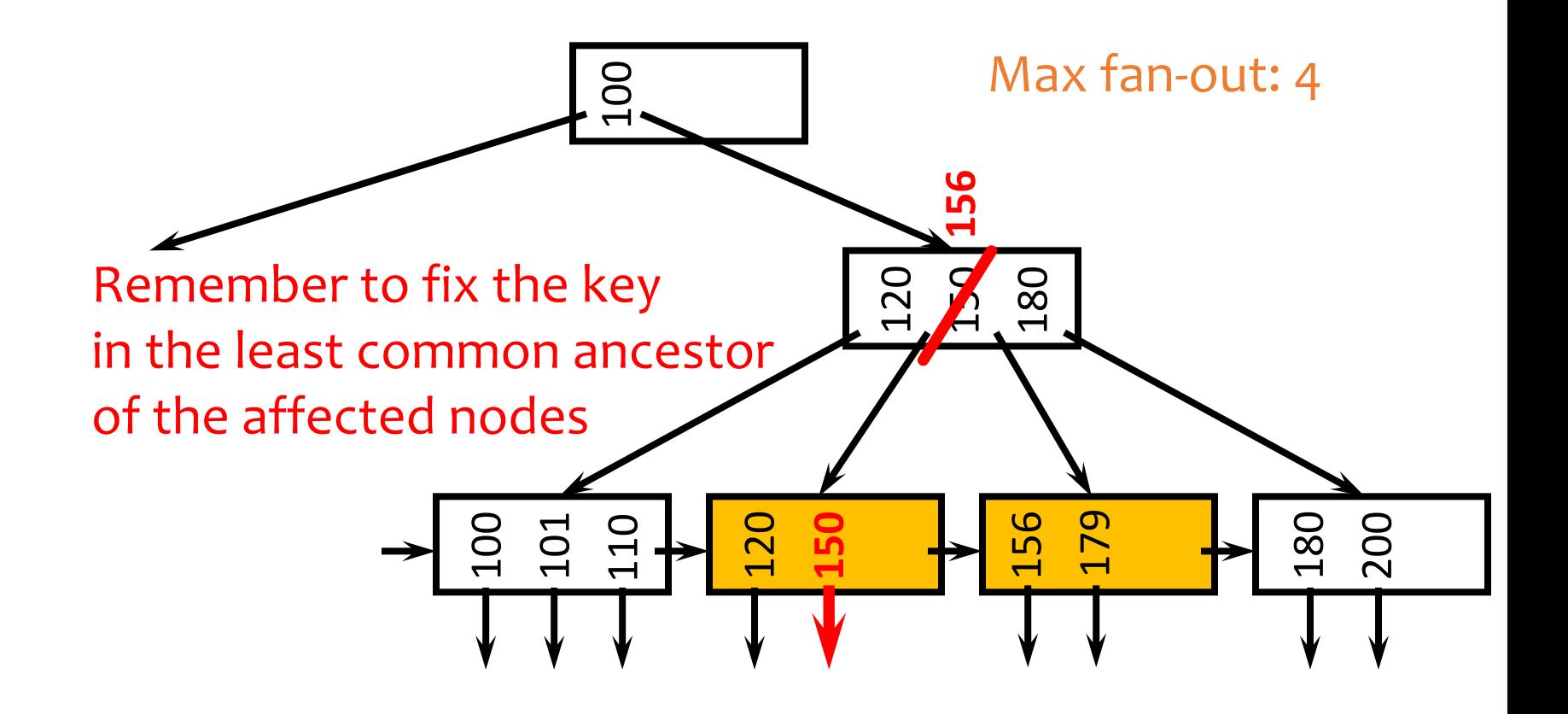

### Another deletion example

• Delete a record with search key value 179

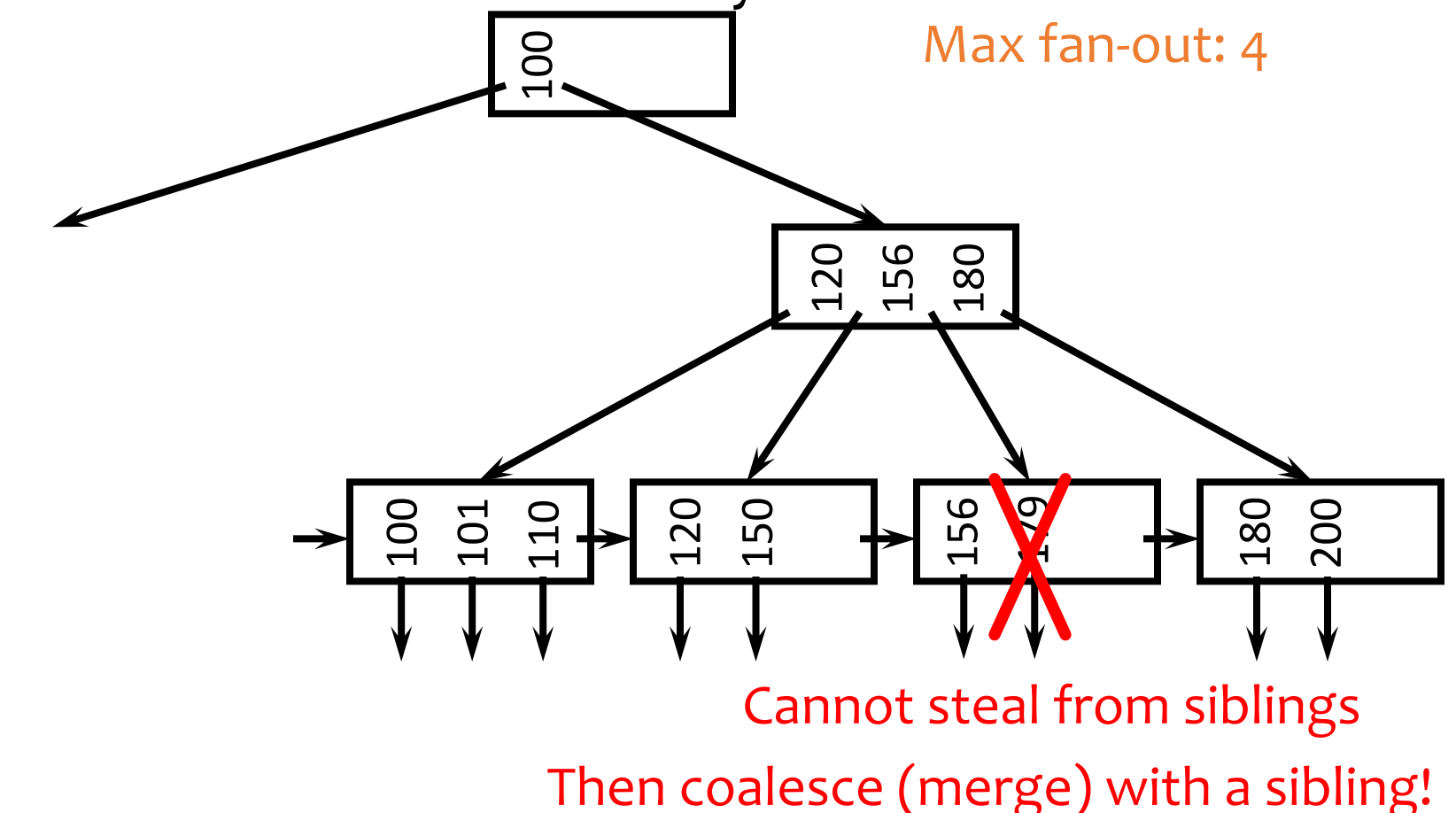

# **Coalescing**

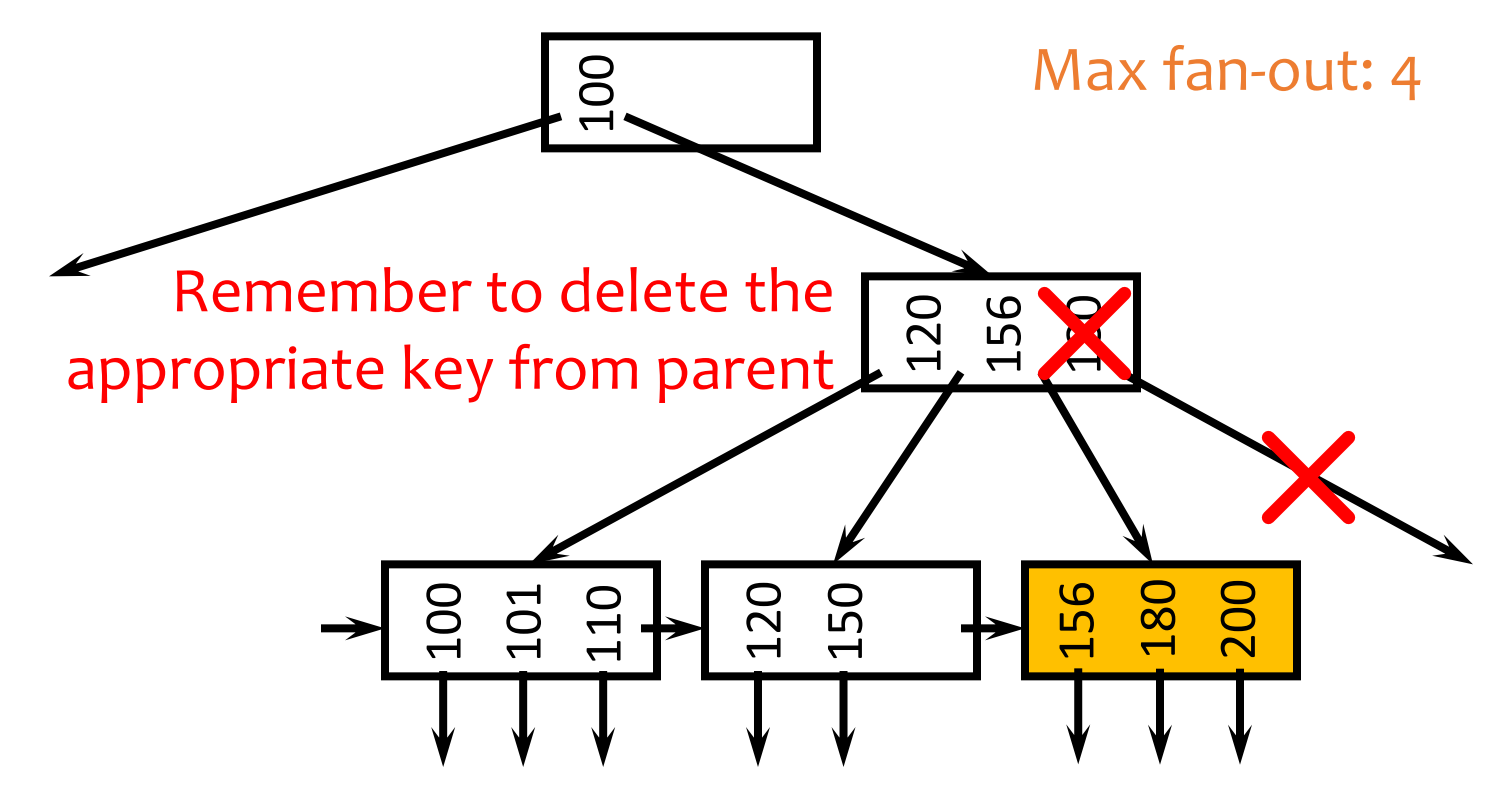

- Deletion can "propagate" all the way up to the root of the tree (not illustrated here)
	- When the root becomes empty, the tree "shrinks" by one level

# Performance analysis of B+-tree

- How many I/O's are required for each operation?
	- $\bullet$  h, the height of the tree
	- Plus one or two to manipulate actual records
	- Plus  $O(h)$  for reorganization (rare if f is large)
	- Minus one if we cache the root in memory
- How big is  $h$ ?
	- Roughly  $log_{fanout} N$ , where N is the number of records
	- Fan-out is typically large (in hundreds)—many keys and pointers can fit into one block
	- A 4-level B<sup>+</sup>-tree is enough for "typical" tables

### B+-tree in practice

- Complex reorganization for deletion often is not implemented (e.g., Oracle)
	- Leave nodes less than half full and periodically reorganize
- Most commercial DBMS use B<sup>+</sup>-tree instead of hashing-based indexes because B<sup>+</sup>-tree handles range queries
	- $h(value)$  mod f: bucket/block to which data entry with search key value belongs

#### B+-tree versus ISAM

- ISAM is more static; B<sup>+</sup>-tree is more dynamic
- ISAM can be more compact (at least initially)
	- Fewer levels and I/O's than B+-tree
- Overtime, ISAM may not be balanced
	- Cannot provide guaranteed performance as B<sup>+</sup>-tree does

#### B+-tree versus B-tree

- B-tree: why not store records (or record pointers) in non-leaf nodes?
	- These records can be accessed with fewer I/O's
- Problems?
	- Storing more data in a node decreases fan-out and increases  $h$  requiring more I/O on average
	- Deletions are hard since search keys cannot be repeated
	- Range queries can become less efficient

# Outline

#### • Types of indexes:

- Dense v.s. sparse
- Clustering v.s. non-clustering
- Primary v.s. secondary
- Indexing structure
	- ISAM
	- B+-tree
- How to use index

# Multi-attribute indices

- Index on several attributes of the same relation.
	- CREATE INDEX NameIndex ON User(LastName, FirstName);

tuples (or tuple pointers) are organized first by Lastname. Tuples with a common lastname are then organized by Firstname.

- This index would be *useful* for these queries:
	- **select** \* **from** User **where** Lastname = 'Smith'
	- **select** \* **from** User **where** Lastname = 'Smith' and Firstname='John'
- This index would be not *useful* at all for this query:
	- **select** \* **from** User **where** Firstname='John'

# Index-only plan

- For example:
	- SELECT firstname, pop FROM User WHERE pop > '0.8' AND firstname = 'Bob';
	- non-clustering index on (firstname, pop)
- A (non-clustered) index contains all the columns needed to answer the query without having to access the tuples in the base relation.
	- Avoid one disk I/O per tuple
	- The index is much smaller than the base relation

# Physical design guidelines for indices

- 1. Don't index unless the performance increase outweighs the update overhead
- 2. Attributes mentioned in WHERE clauses are candidates for index search keys
- 3. Multi-attribute search keys should be considered when
- 4. Choose indexes that benefit as many queries as possible
- 5. Each relation can have at most one clustering scheme; therefore choose it wisely
	- Target important queries that would benefit the most
		- Range queries benefit the most from clustering
	- A multi-attribute index that enables an index-only plan does not benefit from being clustered

# Case study

- User(uid, name, age, pop)
- Group(gid, name, date)
- Member(uid, gid)

- Common queries
	- 1. List the name, pop of users in a particular age range
	- 2. List the uid, age, pop of users with a particular name
	- 3. List the average pop of each age
	- 4. List all the group info, ordered by their starting date
	- 5. List the average pop of a particular group given the group name
- Pick a set of clustering/non-clustering indexes for these set of queries (without worrying too much about storage and update cost)

# Case study

- Common queries
	- 1. List the name, pop of users in a particular age range
	- 2. List the uid, age, pop of users with a particular name
	- 3. List the average pop of each age
	- 4. List all the group info, ordered by their starting date
	- 5. List the average pop of a particular group given the group name

A non-clustering index

on User(name)

- Group(gid, name, date)
- Member(uid, gid)

A clustering index

on User(age)

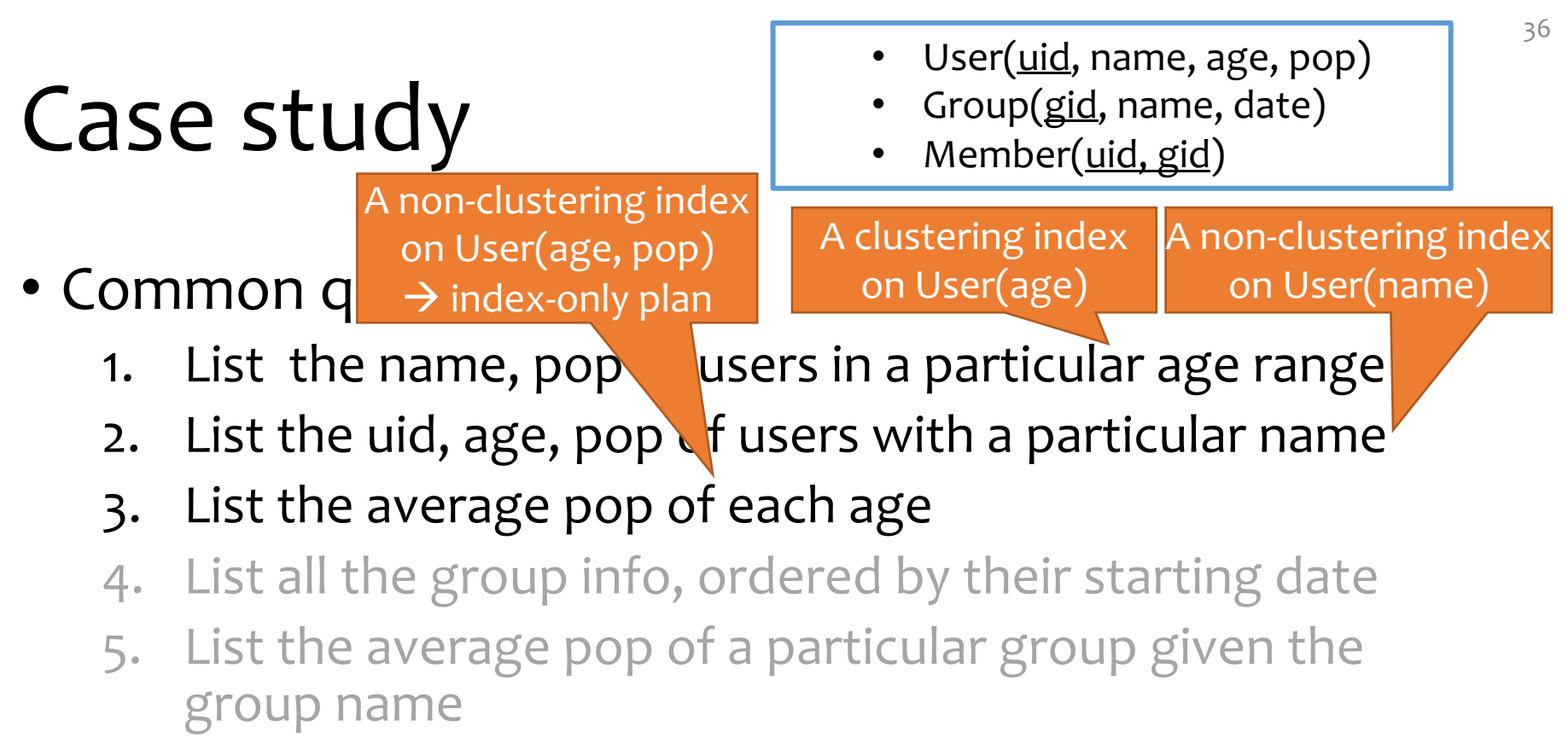

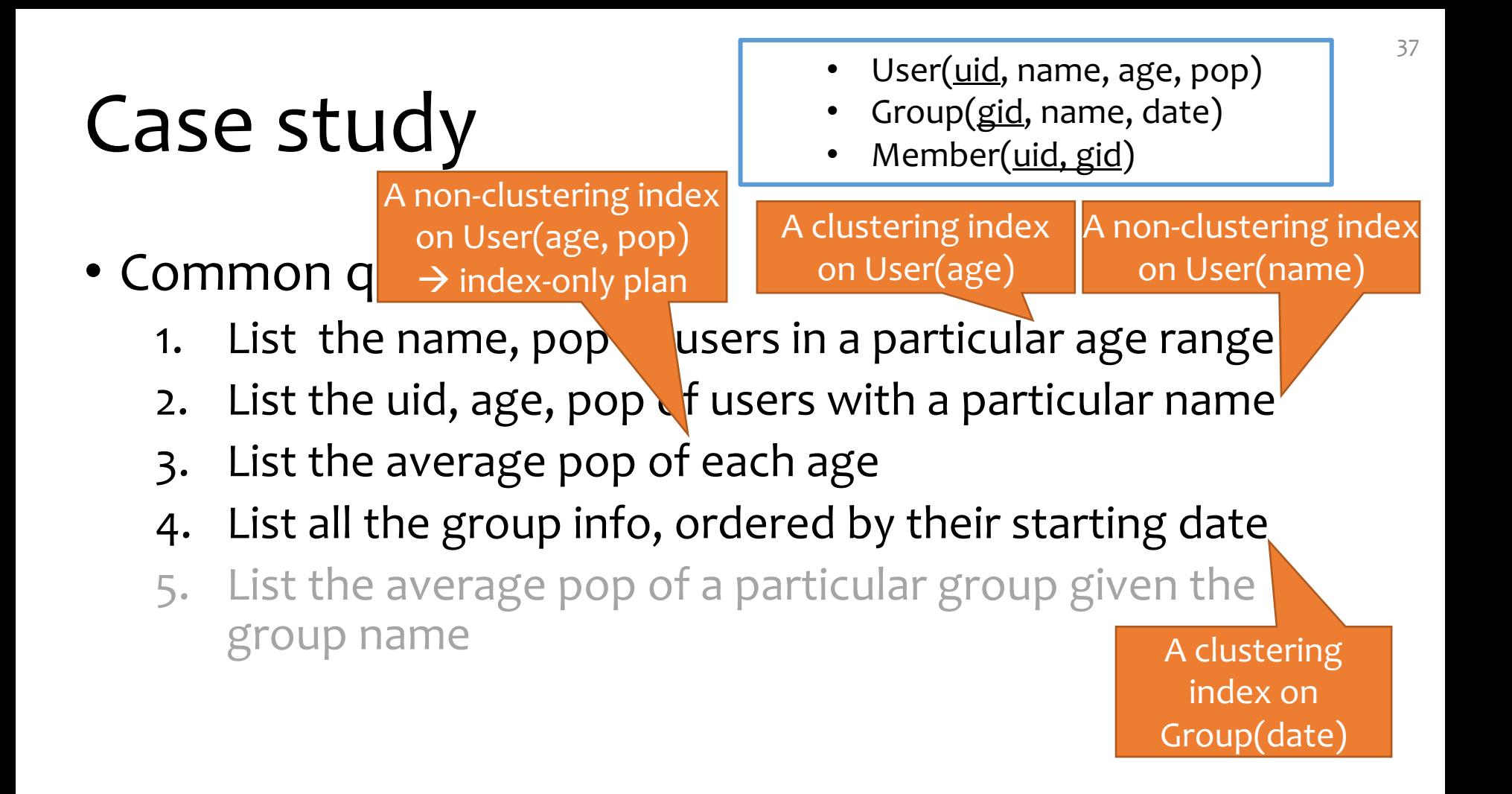

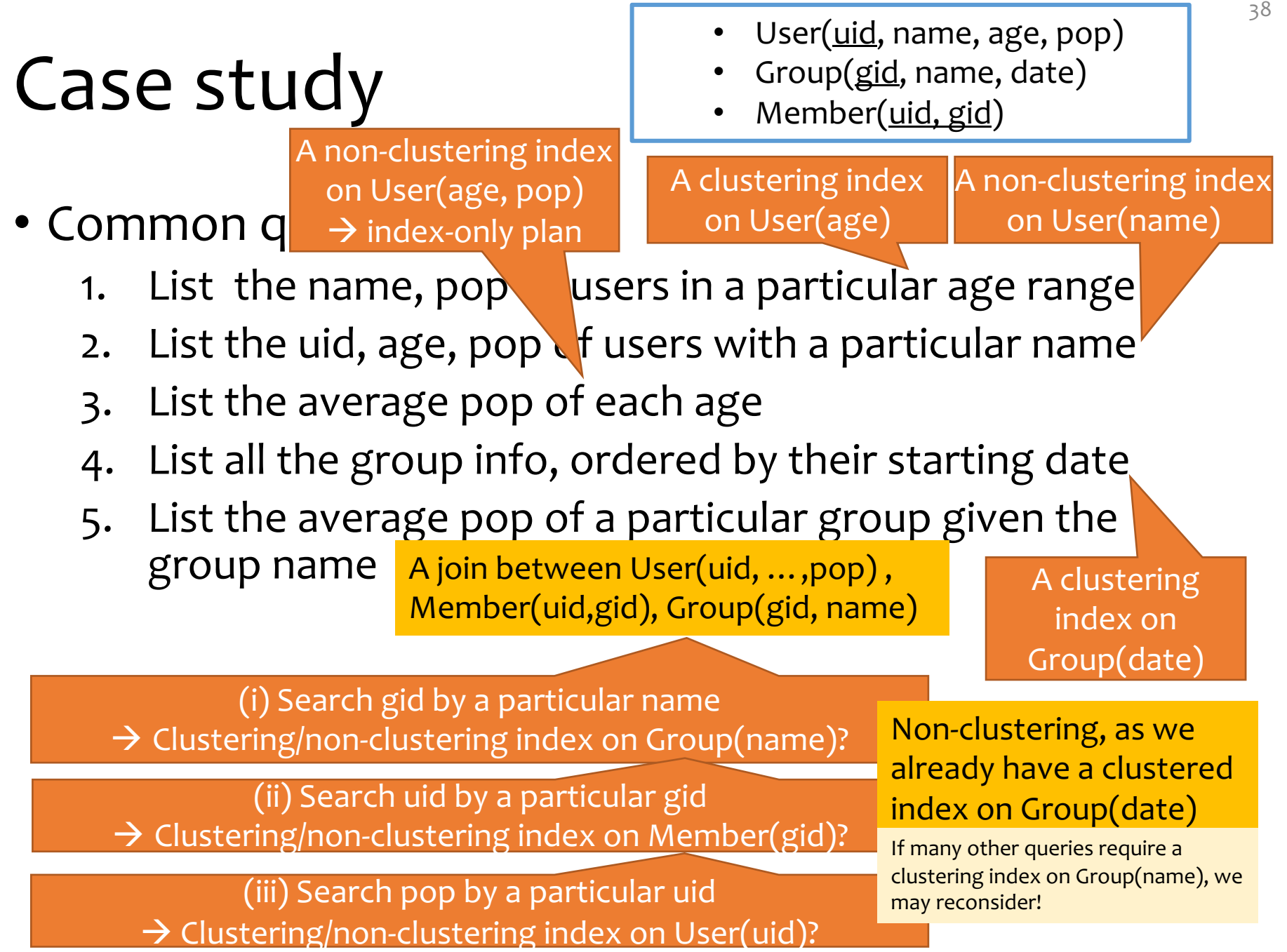

a sa mga sangay

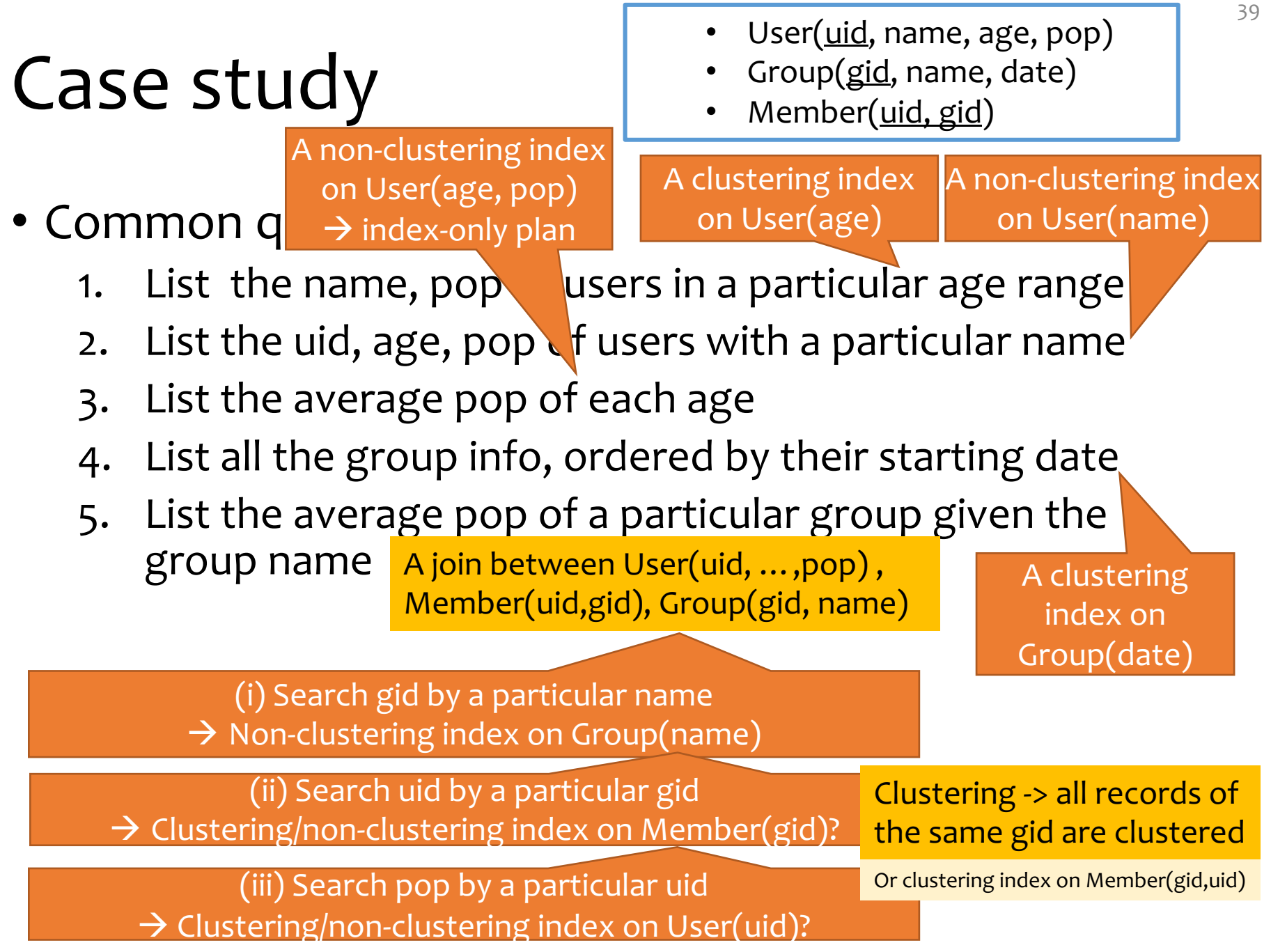

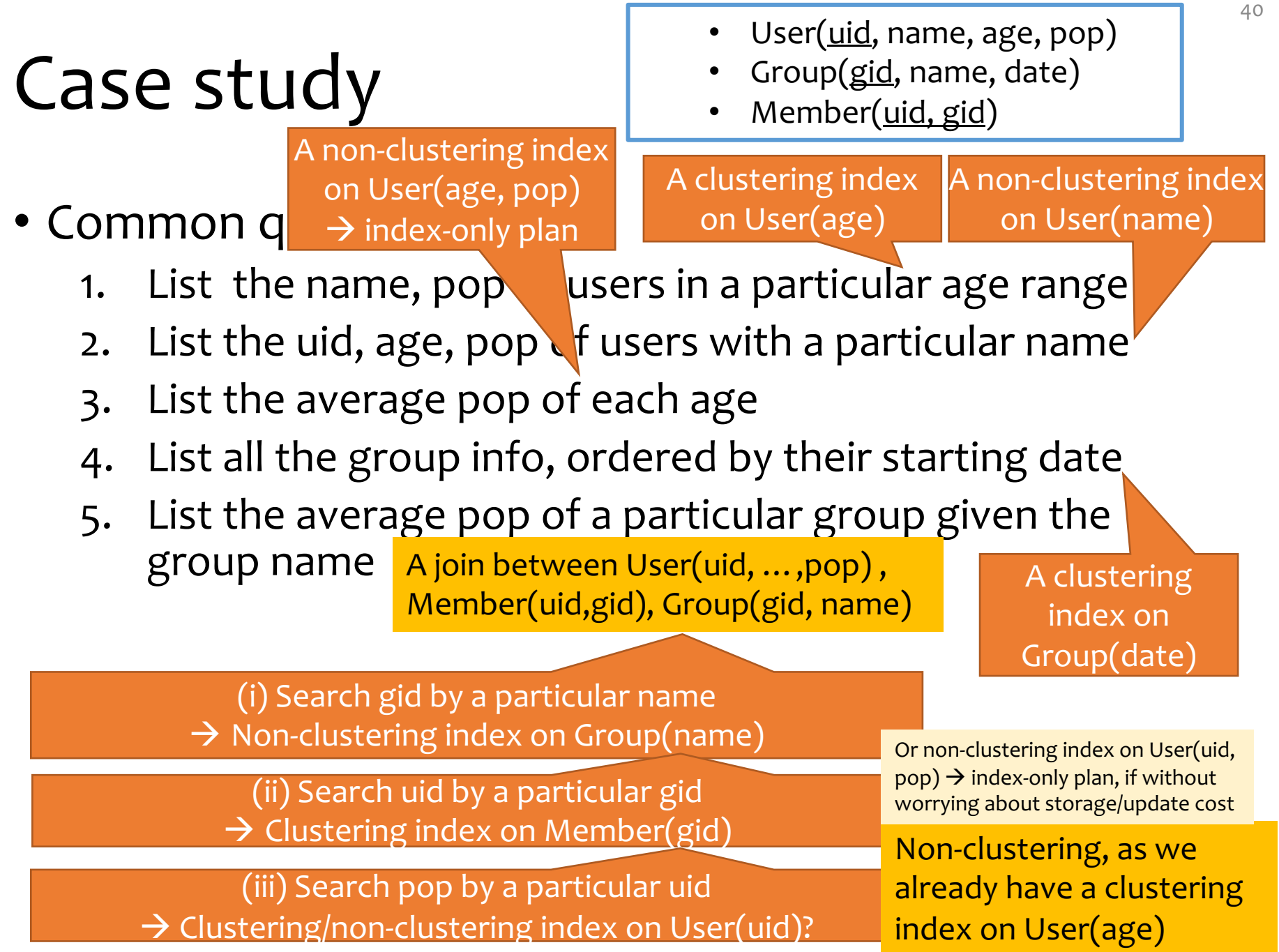

 $\rightarrow$  Clustering/non-clustering index on User(uid)?

# Summary

- Types of indexes:
	- Dense v.s. sparse
	- Clustering v.s. non-clustering
	- Primary v.s. secondary
- Indexing structure
	- ISAM
	- B+-tree
- How to use index
	- Use multi-attribute indices
	- Index-only plan
	- General guideline